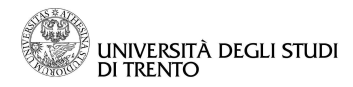

Direzione Informatica e Telecomunicazioni **Presidio Informatico Scienze** 

## **Modulo richiesta installazione filtri e-mail**

Il sottoscritto \_\_\_\_\_\_\_\_\_\_\_\_\_\_\_\_\_\_\_\_\_\_\_\_\_\_\_\_\_\_\_\_\_\_\_\_\_\_\_\_\_\_\_\_\_\_\_\_\_\_ chiede per la casella di posta:

 $@$  science.unitn.it

l'installazione di un filtro per eliminare automaticamente i messaggi di posta elettronica riconosciuti ed etichettati dal sistema antivirus ed antispam di Ateneo.

I messaggi di posta marcati come VIRUS saranno:

- $\square$  Cancellati automaticamente e definitivamente
- $\square$  Spostati in una mailbox opportuna
- Non filtrati

I messaggi di posta marcati come SPAM saranno:

- $\square$  Cancellati automaticamente e definitivamente
- $\square$  Spostati in una mailbox opportuna
- $\Box$  Non filtrati

Chiedo inoltre l'attivazione della seguente regola di filtraggio:  $(specificare)$ 

Sono per altro a conoscenza che non è garantita la precisione assoluta della marcatura effettuata dai sistemi antivirus ed antispam di Ateneo e pertanto è possibile che alcuni messaggi siano erroneamente identificati come Spam o Virus. Accetto quindi l'eventualità di un'erronea rimozione di tali messaggi dalla casella di posta indicata.

Data **Exercise Exercise Exercise Service Service Exercise Service Service Service Service Service Service Service Service Service Service Service Service Service Service Service Service Service Service Service Service Serv**